Setting Static Ip Address On [Macbook](http://afile.westpecos.com/doc.php?q=Setting Static Ip Address On Macbook Pro) Pro >[>>>CLICK](http://afile.westpecos.com/doc.php?q=Setting Static Ip Address On Macbook Pro) HERE<<<

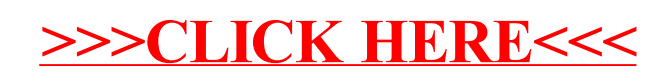